### **3.6 "Case**" คือ กรณีศึกษา หมายเหตุ**:** ผู้ใช้งานจะต้องมี **Personal Account** ถึงใช้งานได้ วิธีการสร้าง **"Personal Account"** ดังนี้

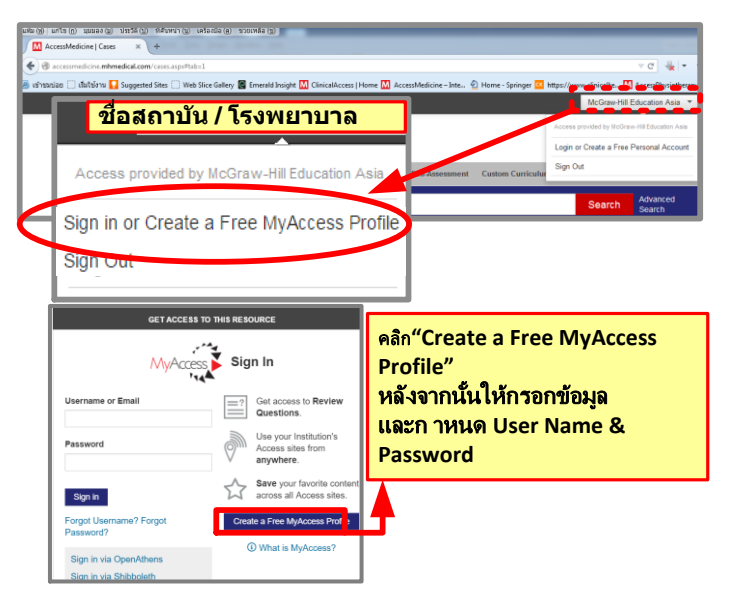

#### **Cases**

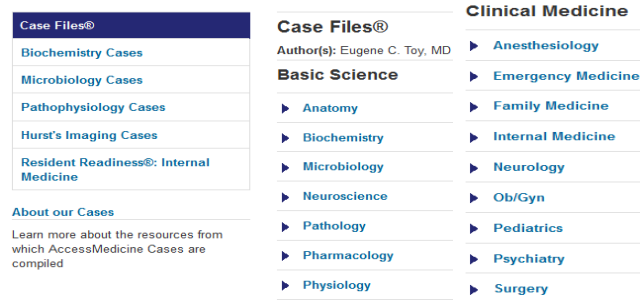

#### Internal Medicine > Acute Kidney Injury Author(s): Eugene C. Toy, MD, John T. Patlan Jr < Previous Case | Next Case **Clinical Pearls** Case 78

A 54-year-old man with a history of type 2 diabetes and coronary artery disease is admitted to the coronary care unit with worsening angina and hypertension. His pain is controlled with intravenous nitroglycerin, and he is treated with aspirin, beta-blockers to lower his heart rate, and angiotensin-converting enzyme (ACE) inhibitors to lower his blood pressure. Cardiac enzymes are normal. He undergoes coronary angiography, which reveals no significant stenosis. By the next day, his urine output has diminished to 200 mL over 24 hours. Examination at that time reveals that he is afebrile, his heart rate is regular at 56 bpm, and his blood pressure is 109/65 mm Hg. His fundus reveals dot hemorrhages and hard exudates, his neck veins are flat, his chest is clear, and his heart rhythm is ormal with an  $S_4$  gallop and no murmur or friction rub. His abdomen is soft without masses or bruits. He has no peripheral edema o rashes, with normal pulses in all extremities. Current laboratory studies include Na 140 mEq/L, K 5.3 mEq/L, CI 104 mEq/L, CO<sub>2</sub> 19 mEa/L, and blood urea nitrogen (BUN) 69 mg/dL. His creatinine (Cr) level has risen to 2.9 mg/dL from 1.6 mg/dL on admission

### **3.7 "Self Assessment**" คือ แบบฝึกหัดทบทวน (Random) หมายเหตุ**:** ผู้ใช้งานจะต้องมี **Personal Account** ถึงใช้งานได้

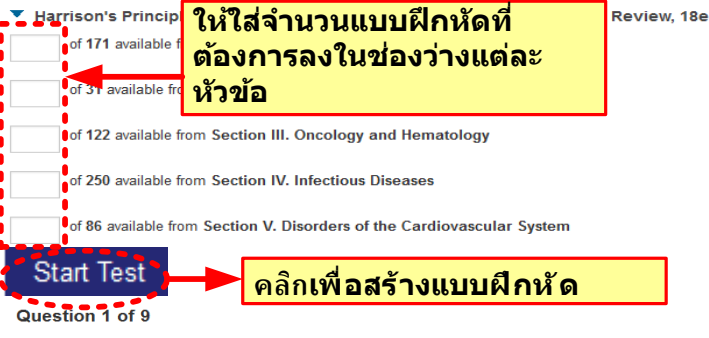

A 52-year-old man presents to the emergency department complaining of the worst headache of his life that is unresolving. It began abruptly 3 days before presentation and is worse with bending over. It rapidly increased in intensity over 30 minutes, but he did not seek medical care at that time. Over the ensuing 72 hours the headache has persisted although lessened in intensity. He has not lost consciousness and has no other neurologic symptoms. His vision is normal, but he does report that light is painful to his eyes. His past medical history is notable for hypertension, but he takes his medications irregularly. Upon arrival to the emergency department, his initial blood pressure is 232/128 mmHg with a heat rate of 112 beats/min. No nuchal rigidity is present. A head CT shows no acute bleeding and no mass effect. What is the next best step in the management of this patient? A. Cerebral angiography

- B. CT angiography
- C. Lumbar puncture
- <sup>O</sup> D. Magnetic resonance angiography
- E. Treat with sumatriptan

End test and return to Self-Assessment home

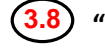

**Adult Advisor Acute Advisor** 

**Medicines Advis** 

**Pediatric Advis** 

#### ี<mark>้ 3.8</mark> Patient Education" คือ ค่มือสำหรับผ้ป่ วย

#### **Patient Education Handouts**

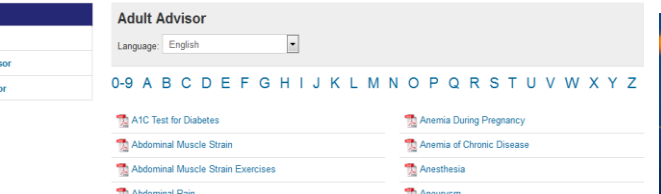

### **คู่มือการใชงาน ้**

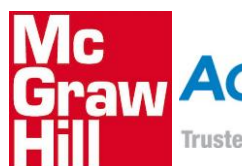

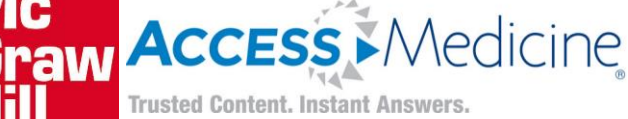

### ประเภทของข้อมูล

- **1. Books** มากกว่า 90 เล่ม
- **2. Multimedia** วิดีโอ
- **3. Case**
- **4. Self Assessment – Question & Answer**
- **5. Images** รูปภาพทางการแพทย์
- **6. Drugs**  ฐานข้อมูลยา
- **7. Patient Education**  คู่มือส าหรับผู้ป่วย

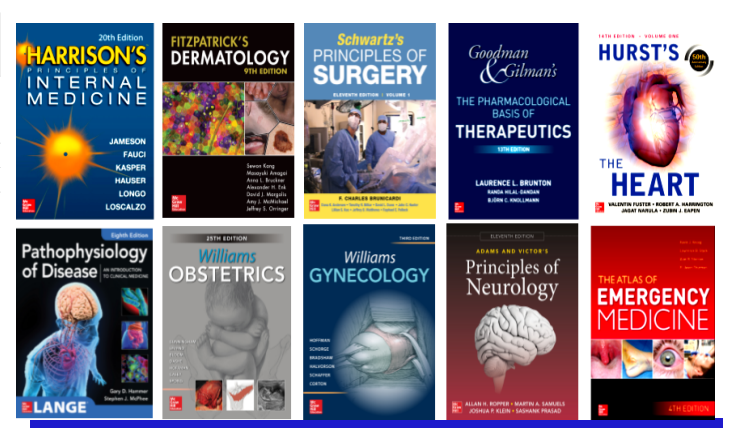

### **https://accessmedicine.mhmedical.com**

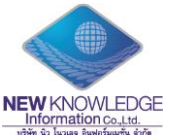

**New Knowledge Information Co.,Ltd.** Contact: Mr. Krairerk S. Tel: 02-184-5964 / 085-9109105 E-mail: krairerk.s@newknowledgeinfo.com, patcharasiri.s@newknowledgeinfo.com

**New Knowledge Information Co.,Ltd. Contact: Mr. Krairerk S. Tel: 02-184-5964 / 085-9109105 E-mail: krairerk.s@newknowledgeinfo.com, patcharasiri.s@newknowledgeinfo.com**

## **วิธีการเข้าใช้งาน**

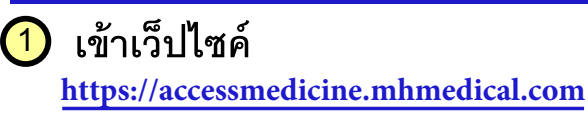

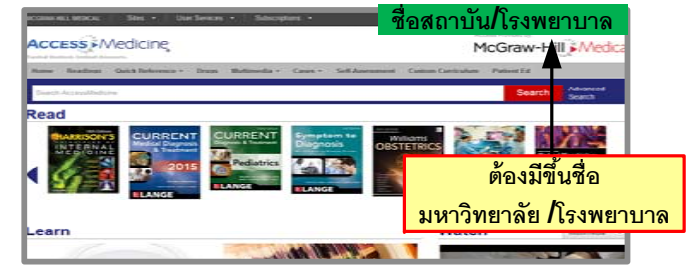

### **หมายเหต :**

- **ุ** หากอยู่ในวง IP Address/ Wifi เข้าใช้งานได้ทันที
- หากอยู่ภายนอก ให้ "Log in" ใส่ User Name & Password วิธีการสร้าง User สามารถดูวิธีการสมัครในข้อ 3.6

#### 2 $\overline{\mathbf{2}}$ ) สืบค้นหาข้อมูลผ่ **าน "Search Box"**

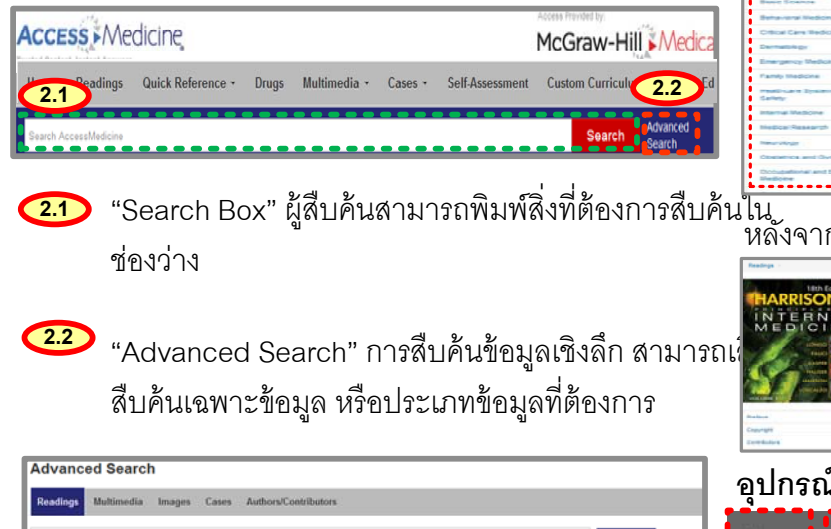

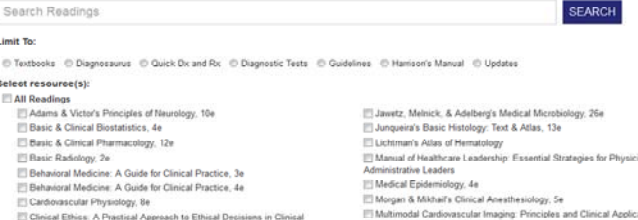

<mark>3)</mark> ประเภทและลักษณะข้อมูลอ้ งของฐานข ้**3.3 "Quick Reference"** างอ อมูล **3.2 3.3 3.4 3.5 3.6 3.7 3.8** $3.1$   $(3.2)$ Readings Quick Reference . O Drugs

้

ิ

 $\overline{a}$ 

#### **3.1** $\overline{\textbf{1}}$  "Home" คือ หน้าต่างแรกที่ผู้ใช้เข้ามา

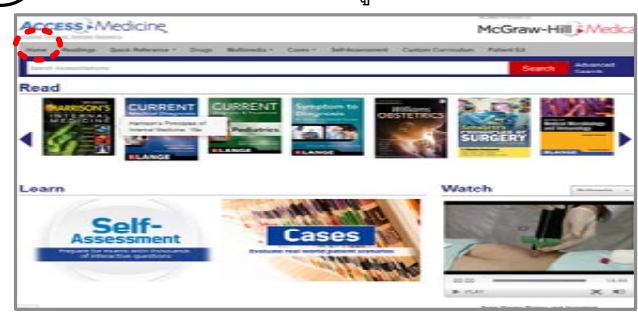

**3.2**"Reading" คือ ข้อมลประเภทหนังสือออนไลน์ฉบับเต็ม

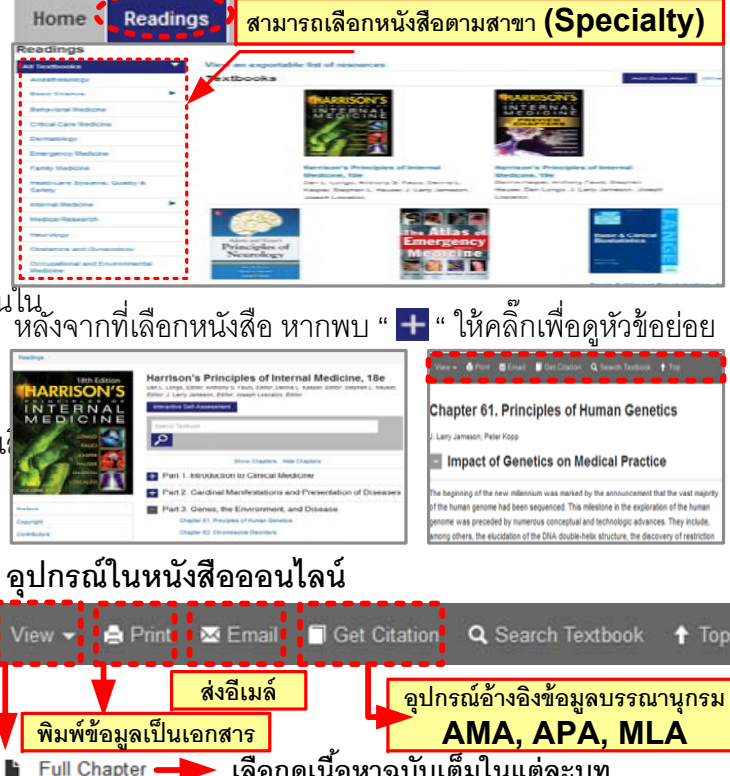

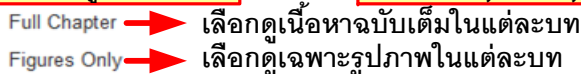

#### Quick Reference Quick Dx & **Diagnostic & Treatment Guideline จากหนังสือ**Guidelines **ผังขั้นตอนวิธี**Algorithms **Differential Diagnoses DD**<sub>x</sub> **การทดสอบการวินิจฉัยDiagnostic Tests ส ู ตรคานวณ ํ** Calculat

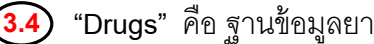

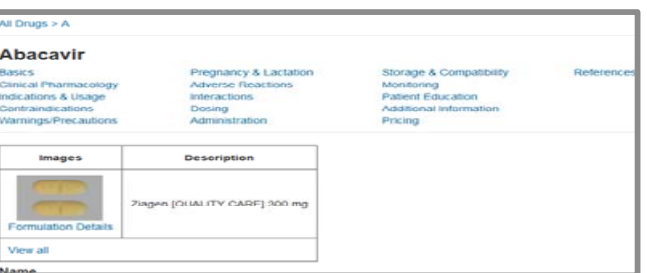

# $\overline{3.5}$  "Multimedia" คือ วิดีโออธิบายการรักษาเป็นขั้นตอนต่างๆ

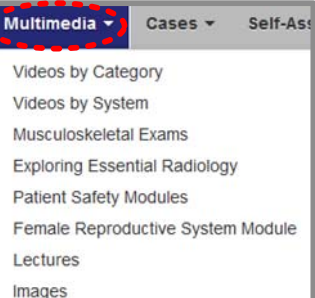

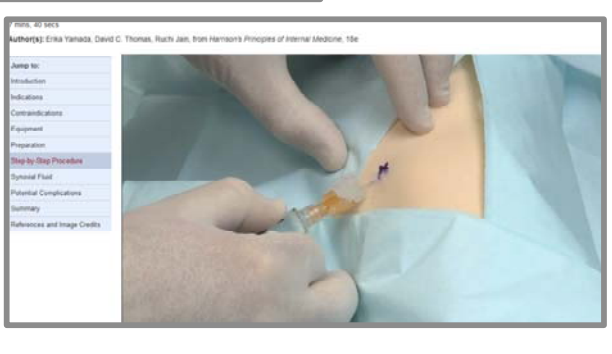

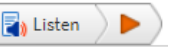

้อปกรณ์การอ่านเนื้อหาของหนังสือ

**เลือกดเฉพาะตารางในแต่ละบท**₩ New Knowledge Information Co.,Ltd. Contact: Mr. Krairerk S. Tel: 02-184-5964<sup>4</sup>/ 085-9109105 E-mail: krairerk.s@newknowledgeinfo.com, patcharasiri.s@newknowledgeinfo.com